## CSE 331 Software Design & Implementation

Hal Perkins Winter 2012 **==** , **equals()**, and all that (Slides by David Notkin and Mike Ernst)

# Programming: object equality

- The basic intuition is simple: two objects are equal if they are indistinguishable (have the same value)
- But our intuitions are incomplete in subtle ways:
	- Must the objects be the same object or "just" indistinguishable?
	- What is an object's value? How do we interpret "the bits"?
	- What does it mean for two collections of objects to be equal?
		- Does each need to hold the same objects? In the same order? What if a collection contains itself?
		- Who decides? The programming language designer? You?
	- If a program uses inheritance, does equality change?
	- Is equality always an efficient operation? Is equality temporary or forever?

# Properties of equality for any useful notion of equality

- *Reflexive* **a.equals(a)**
	- $3 \neq 3$  would be confusing
- *Symmetric* **a.equals(b) b.equals(a)**

 $3 = 4 \wedge 4 \neq 3$  would be confusing

• *Transitive* **a.equals(b) b.equals(c)**  $\Rightarrow$  a.equals(c)

$$
((1+2) = 3 \land 3 = (5-2)) \land
$$
  
 $((1+2) \neq (5-2))$  would be confusing

A relation that is reflexive, transitive, and symmetric is an *equivalence relation*

# Reference equality

- The simplest and strongest (most restrictive) definition is *reference equality*
- $\cdot$  **a** == **b** if and only if **a** and **b** refer (point) to the same object
- Easy to show that this definition ensures **==** is an equivalence relation

**Duration d1 = new Duration(5,3); Duration d2 = new Duration(5,3); Duration d3 = p2;**

```
// T/F: d1 == d2 ?
// T/F: d1 == d3 ?
// T/F: d2 == d3 ?
// T/F: d1.equals(d2) ?
// T/F: d2.equals(d3) ?
```
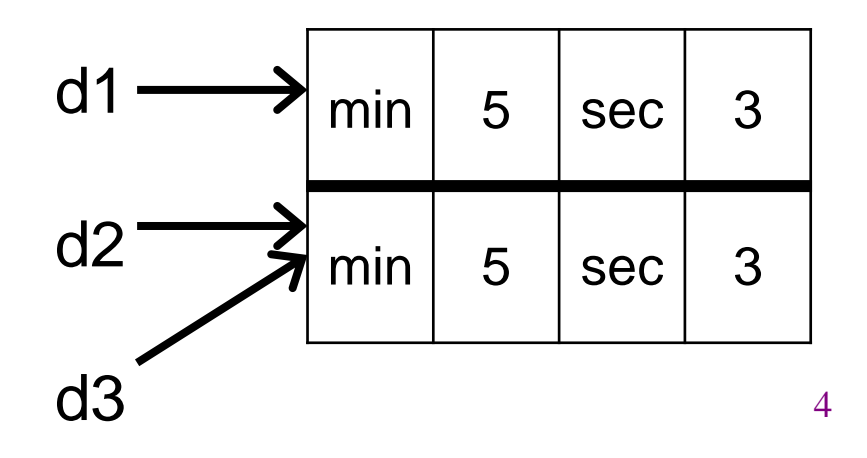

#### **Object.equals** method

```
public class Object {
   public boolean equals(Object o) {
     return this == o;
 }
}
```
- This implements reference equality
- What about the specification of **Object.equals**? – It's a bit more complicated…

### Equals specification

#### **public boolean equals(Object obj)**

Indicates whether some other object is "equal to" this one. The **equals** method implements an equivalence relation:

- *[munch – definition of equivalence relation]*
- It is *consistent*: for any reference values **x** and **y**, multiple invocations of **x**. equals (y) consistently return true or consistently return false, provided no information used in equals comparisons on the object is modified.
- For any non-null reference value **x**, **x.equals(null)** should return false.

The **equals** method for class **Object** implements the most discriminating possible equivalence relation on objects; that is, for any reference values **x** and **y**, this method returns true if and only if **x** and **y** refer to the same object (**x==y** has the value true). …

*[munch] Parameters & Returns & See Also*

#### The **Object** contract

- Why complicated? Because the **Object** class is designed for inheritance
- Its specification will apply to all subtypes that is, all Java subclasses – so its specification must be flexible
	- If **a.equals(b)** were specified to test **a == b**, then no class could change this and still be a subtype of **Object**
	- Instead the specification gives the basic properties that clients can rely on it to have in all subtypes of **Object**
- **Object**'s implementation of **equals** as **a == b** satisfies these properties but the specification is more flexible

#### Comparing objects less strictly

```
public class Duration {
     private final int min;
     private final int sec;
     public Duration(int min, int sec) {
         \texttt{this.min} = \texttt{min}; this.sec = sec;
 }
}
…
Duration d1 = new Duration(10,5);
Duration d2 = new Duration(10,5);
System.out.println(d1.equals(d2));
```
**false** – but we likely prefer it to be **true**

#### An obvious improvement

```
public boolean equals(Duration d) {
   return d.min == min && d.sec == sec;
}
```
This defines an equivalence relation for **Duration** objects (proof by partial example and handwaving)

```
Duration d1 = new Duration(10,5);
Duration d2 = new Duration(10,5);
System.out.println(d1.equals(d2));
```

```
Object o1 = new Duration(10,5);
Object o2 = new Duration(10,5);
System.out.println(o1.equals(o2)); // False!
                                     But oops
```
# **Overloading**

• We have two **equals** methods:

**equals(Object)** in class **Object equals(Duration)** in class **Duration**

- The one in **Duration** does *not* override the inherited one – it overloads it (different parameter type)
- If **d** has type **Duration**, **d.equals(Duration)** invokes the method in **Duration**
- If **o** has type **Object**, **o.equals(Duration)** invokes the **equals(Object)** method declared in **Object**
	- *Even if* the dynamic type of **o** is **Duration**!
	- **Object** does not have an **equals(Duration)**  method. Method types are resolved using static types.
	- Dynamic types are used to select appropriate method at runtime (dynamic dispatch), but selected from possible methods with the correct static type.

#### **@Override equals** in **Duration**

```
@Override // compiler warning if type mismatch
public boolean equals(Object o) {
  if (! (o instanceof Duration)) // Parameter must also be
    return false; // a Duration instance
  Duration d = (Duration) o; // cast to treat o as
                                 // a Duration
 return d.min == min & d.sec == sec;}
Object d1 = new Duration(10,5);
Object d2 = new Duration(10,5);
System.out.println(d1.equals(d2)); // True
```
*<u>d</u>* overriding re-defines an inherited method from a superclass – same name & parameter list & return type **Duration**s now have to be compared as **Duration**s (or as **Object**s, but not as a mixture)

## Equality and inheritance

• Add a nanosecond field for fractional seconds

```
public class NanoDuration extends Duration {
   private final int nano;
   public NanoDuration(int min, int sec, int nano) {
     super(min, sec);
     this.nano = nano;
}
```
Inherited **equals()** from **Duration** ignores **nano** so **Duration** instances with different **nano**s will be **equal**

#### **equals**: account for **nano**

```
public boolean equals(Object o) {
   if (! (o instanceof NanoDuration))
     return false;
   NanoDuration nd = (NanoDuration) o;
   return super.equals(nd) && nano == nd.nano;
}
```

```
But this is not symmetric!
Duration d1 = new NanoDuration(5,10,15);
Duration d2 = new Duration(5,10);
System.out.println(d1.equals(d2)); // false
System.out.println(d2.equals(d1)); // true
                                          Oops!
```
### Let's get symmetry

```
public boolean equals(Object o) {
   if (! (o instanceof Duration))
     return false;
   // if o is a normal Duration, compare without nano
   if (! (o instanceof NanoDuration))
     return super.equals(o);
   NanoDuration nd = (NanoDuration) o;
   return super.equals(nd) && nano == nd.nano;
}
```
#### **But this is not transitive!**

**Oops!**

**Duration d1 = new NanoDuration(5,10,15); Duration d2 = new Duration(5,10); Duration d3 = new NanoDuration(5,10,30); System.out.println(d1.equals(d2));** *// true* **System.out.println(d2.equals(d3));** *// true* **System.out.println(d1.equals(d3));** *// false!*

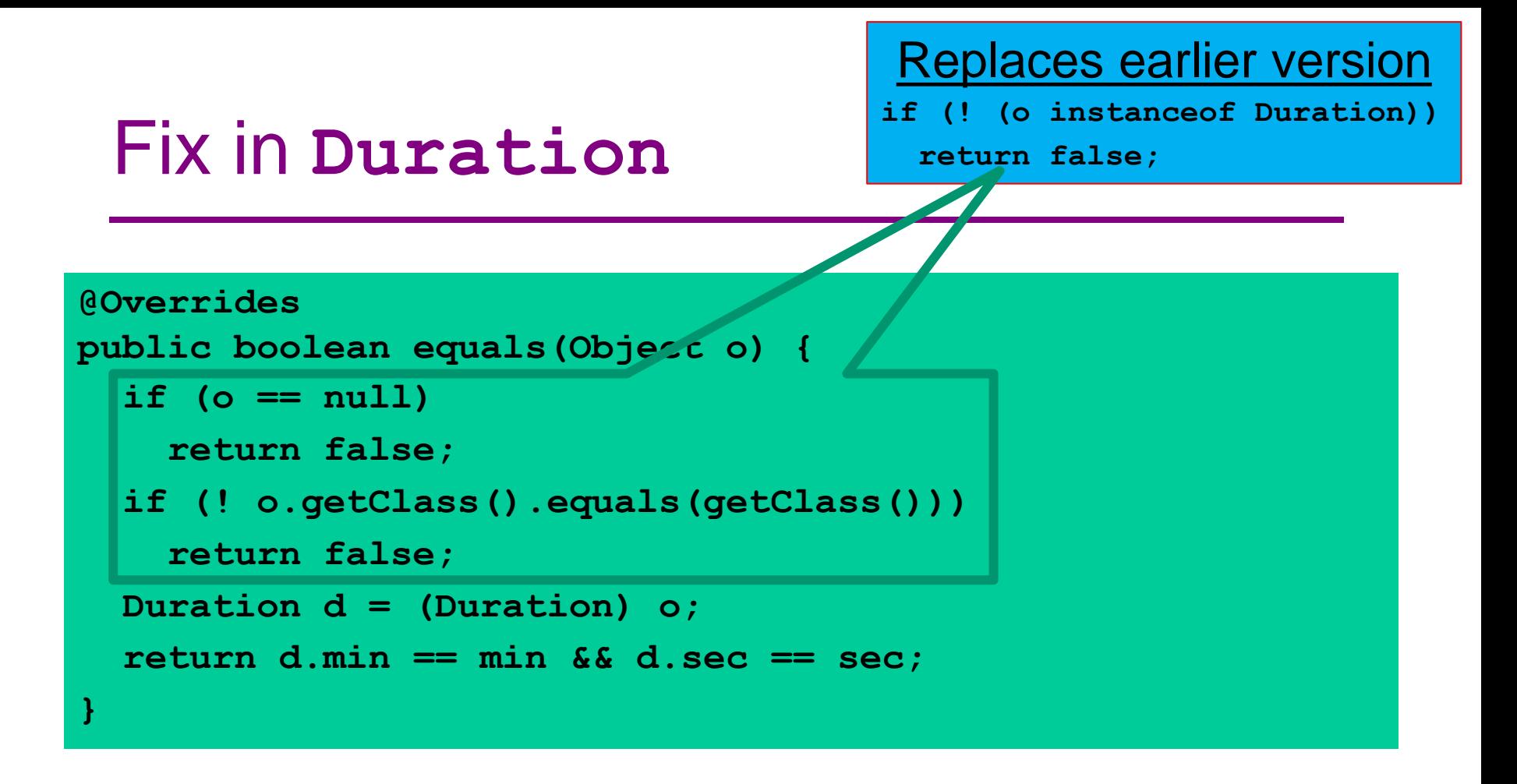

Check exact class instead of **instanceOf**

Equivalent change in **NanoDuration**

### General issues

- Every subtype must override **equals** even if it wants the identical definition
- Take care when comparing subtypes to one another
	- On your own: Consider an **ArithmeticDuration** class that adds operators but no new fields

### Another solution: avoid inheritance

- Use composition instead **public class NanoDuration { private final Duration duration; private final int nano; // ... }**
- Now instances of **NanoDuration** and of **Duration** are unrelated – there is no presumption that they can be **equal** or unequal or even compared to one another…
- Solves some problems, introduces others for example, can't use **NanoDuration**s where **Duration**s are expected (because one is not a subtype of the other)

# Efficiency of equality

- Equality tests can be slow: Are two objects with millions of subobjects equal? Are two video files equal?
- It is often useful to quickly pre-filter for example

**if (video1.length() != video2.length()) return false else do full equality check** 

- Java requires each class to define a standard pre-filter a **hashCode()** method that produces a single hash value (a 32-bit signed integer) from an instance of the class
- If two objects have different hash codes, they are *guaranteed* to be different
- If they have the same hash code, they *may* be equal objects and should be checked in full

**Unless you define hashCode() improperly!!!**

## specification for Object.hashCode

#### • **public int hashCode()**

"Returns a hash code value for the object. This method is supported for the benefit of hashtables such as those provided by **java.util.HashMap**."

- The general contract of **hashCode** is
	- Deterministic: **o.hashCode() == o.hashCode()**
		- ... so long as **o** doesn't change between the calls
	- Consistent with equality
		- $\bullet$  a.equals(b)  $\Rightarrow$  a.hashCode()==b.hashCode()
		- Change **equals()**? Must you update **hashCode()**?
		- ALMOST ALWAYS! I MEAN ALWAYS!

#### **Duration hashCode** implementations

Many possibilities…

```
public int hashCode() {
     return 1; // always safe, no pre-filtering
}
public int hashCode() {
    return min; // safe, inefficient for Durations
                        // differing only in sec field
}
public int hashCode() {
     return min+sec; // safe and efficient
}
public int hashCode() {
     return new Random().newInt(50000); // danger! danger!
}
```
## Equality, mutation, and time

- If two objects are **equal** now, will they always be **equal**?
	- In mathematics, "yes"
	- In Java, "you choose" the **Object** contract doesn't specify this
- For immutable objects, equality is inherently forever
	- The object's abstract value never changes (c.f. "abstract value" in the ADT lectures) – be sure not to depend on possibly changing internal values
- For mutable objects, equality can either
	- Compare abstract values field-by-field or
	- Be eternal (how can a class with mutable instances have eternal equality?)
	- But not both! (Since abstract value can change.)